# Mini Debian Conference-Pune August 7<sup>th</sup> 2010

# Debian Internationalization (i18n) and Localization (l10n)

#### **Vikram Vincent**

Christ University, Bangalore Free Software Movement Karnataka (FSMK) vincentvikram@gmail.com

### Main motivation

## World population coverage

| Debian<br>releases            | Pota<br>to | Woo<br>dy    | Sarg<br>e       | Etch            | Len<br>ny | Sque<br>eze | Work in progress |
|-------------------------------|------------|--------------|-----------------|-----------------|-----------|-------------|------------------|
| Number of supported languages | 1          | 16           | 40              | 56              | 60        | 64          | 83               |
| Percent world population      | 5 to 5%.   | 36 to<br>38% | 45<br>to<br>49% | 57<br>to<br>61% | 58 to 61% | 58 to 61%   |                  |

- → Data collected by Christian Perrier
- → 11 Indian languages

## World geographical coverage

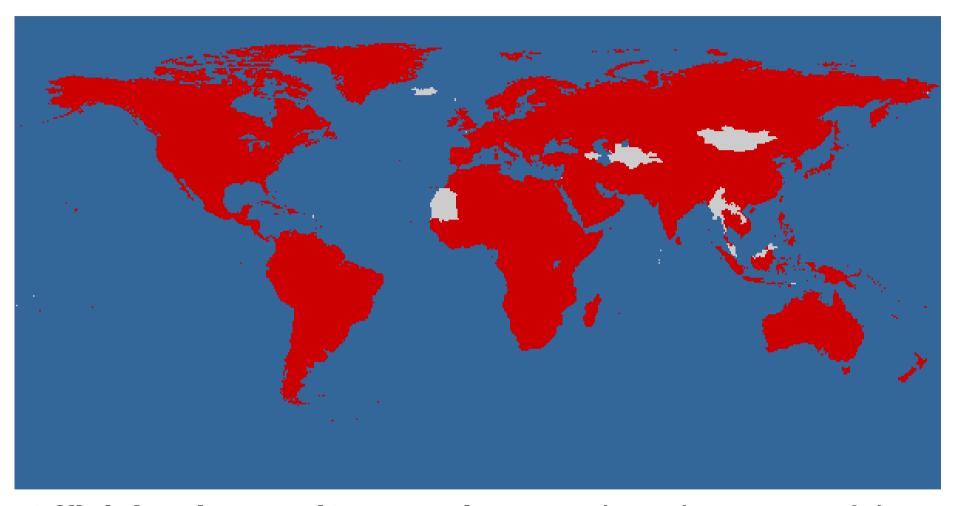

Official Releases (Squeeze): countries where one of the official languages is supported.

# World geographical coverage (Future )

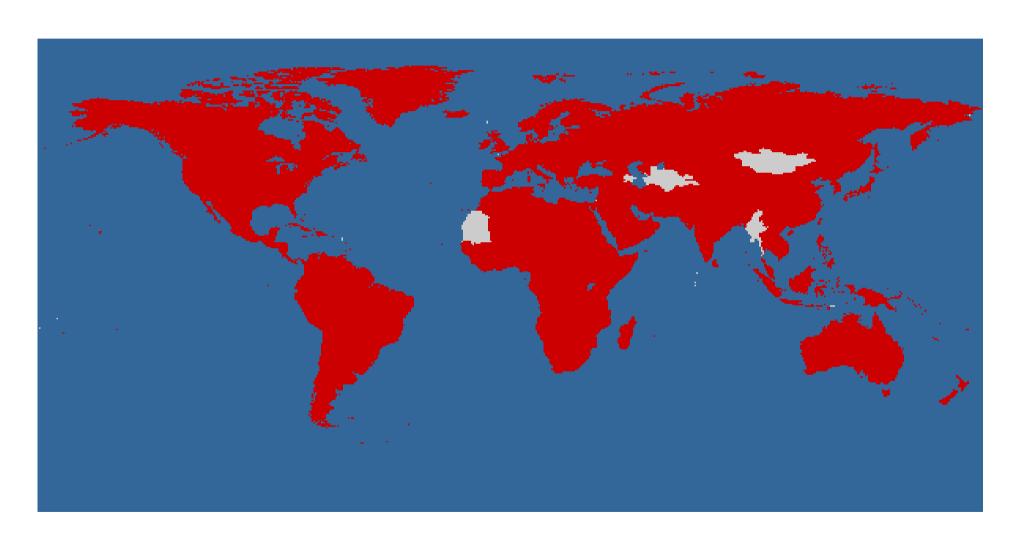

#### Debian Installer

- A tool to help in installing of Debian
- The Debian Installer levels of translation
  - Level 1
  - Level 2
  - Level 3

### Expanding on the levels

Level 1

Sublevels

Files location and access methods

**Updating/Adding translations** 

Prioritizing work

#### Level 2

**Tasksel** 

**Iso-codes** 

Console-data

Popularity-contest

**Eject** 

Grub2

Level 3

Debconf

Newt

Win32-loader

## Status of Indian Languages

bn: Bengali

1: 99%

2:99%

3: 96%

->58.80%<-

gu: Gujarati

1: 100%

2: 100%

3: 25%

->45.00%<-

#### hi: Hindi

1: 99%

2:98%

3: 24%

->44.20%<-

#### kn: Kannada

1: 53%

2: 77%

3: 4%

->26.80%<-

#### ml: Malayalam

1: 95%

2: 97%

3: 29%

->44.20%<-

#### mr: Marathi

1: 100%

2: 99%

3: 24%

->44.60%<-

#### pa: Punjabi (Gurmukhi)

1: 100%

2:87%

3: 24%

->42.20%<-

#### sa: Sanskrit

1:0%

2:0%

3:0%

->0%<-

#### ta: Tamil

1: 99%

2:98%

3:96%

->58.60%<-

#### te: Telugu

1:58%

2: 98%

3: 4%

->32.00%<-

#### ur: Urdu

1:8%

2: 0%

3: 0%

->1.60%<-

# How do you get involved?

- Contact your language coordinator
  - Start translating and file as bug reports
  - Coordinator will commit
- If your language does not exist, initiate the New Language Process (NLP)

## Tools that are required?

- Any text editor.
- kbabel
- gtranslator
- poedit etc...
- svn (optional)

# The New Language Process: adding a new language to Debian Installer

First contact with Debian Installer development team

New language identification

Locale checking/writing

Localized language name

Localechooser entry

Needed characters

Font for the graphical version of Debian Installer

Default console keyboard and font

Account creation in Alioth

Granting and checking the translator commit access

Choosing the translator's working tools

Subscribe to the <debian-i18n@lists.debian.org>

mailing list

Announcement of the translation effort

Follow the Debian Installer development

# Contribute upstream

## Questions?